# **QGIS Application - Bug report #661 OS X: GUI Issue: Window inaccessible when adding new vector layer**

*2007-03-15 06:31 AM - david-greenberg3-gmail-com -*

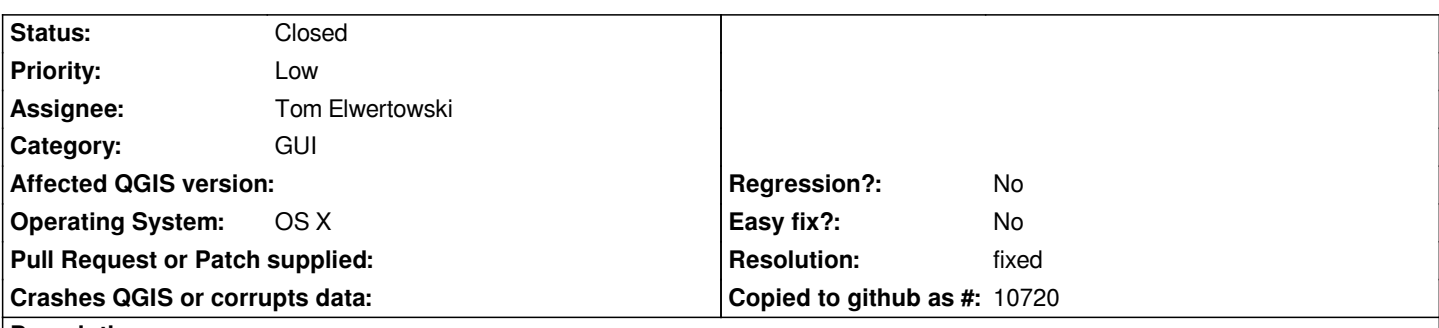

### **Description**

*When the user clicks on the button in the tool bar to add a new vector layer, a window is drawn in the center of the screen. When you click on the Add button in this window, a second window, smaller than the first, is drawn BEHIND the first window and is inaccessible to the user. There is no option but to crash out of the program. This second window must be programmed to be the front, active window. The easy workaround, for the moment, is to move the first window off to the side before clicking the Add button.*

### **History**

## **#1 - 2007-03-18 06:09 AM - Tim Sutton**

*Tom could you take a look at this one? Thanks. Tim*

### **#2 - 2007-11-05 08:38 PM - Tom Elwertowski**

*- Resolution set to fixed*

*- Status changed from Open to Closed*

*Fixed in 0.8.1 by commit:4bda397d (SVN r6440).*

#### **#3 - 2009-08-22 12:52 AM - Anonymous**

*Milestone Version 0.8.2 deleted*